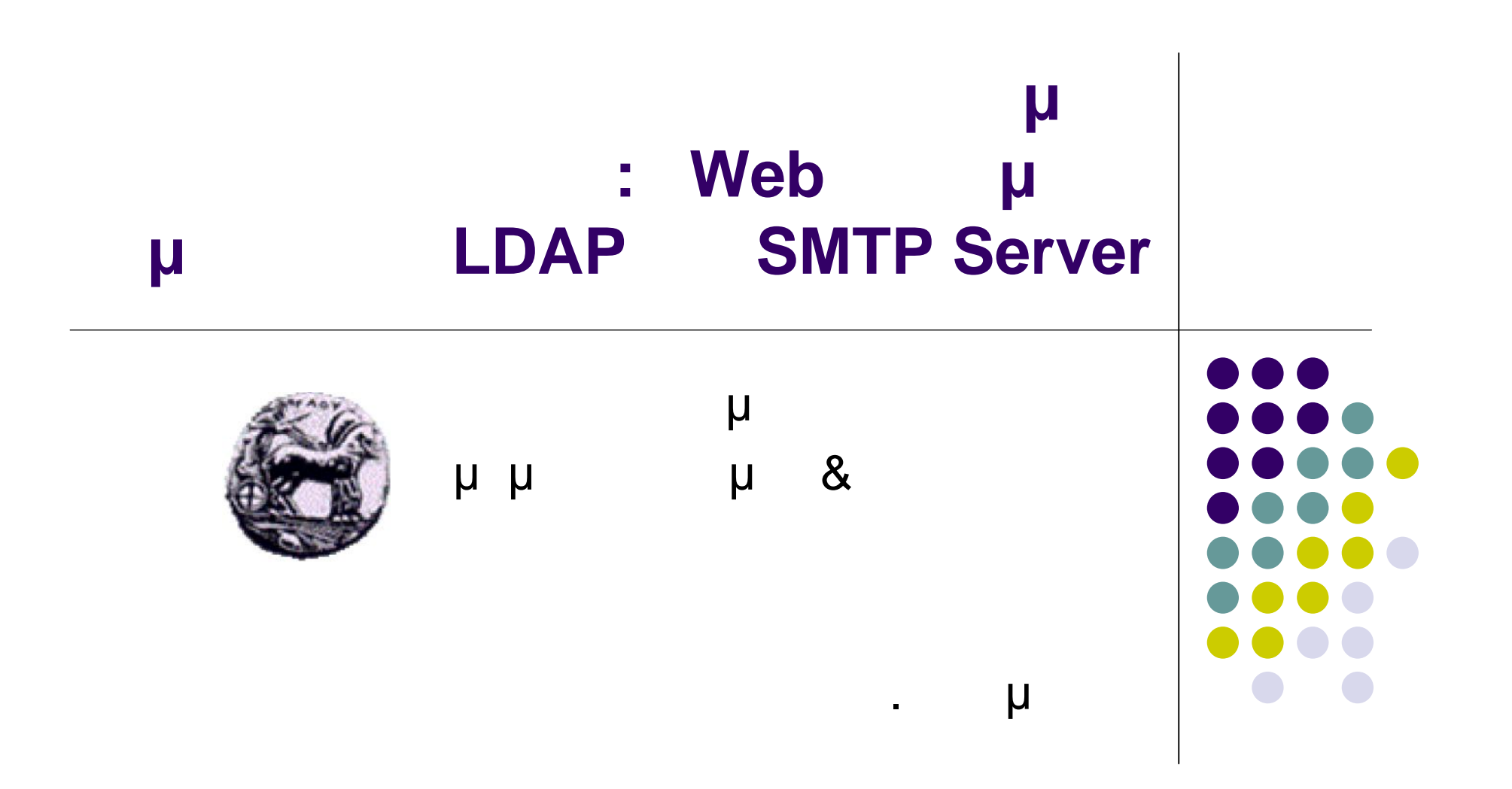

**Αρχιτεκτονική εφαρμογής**

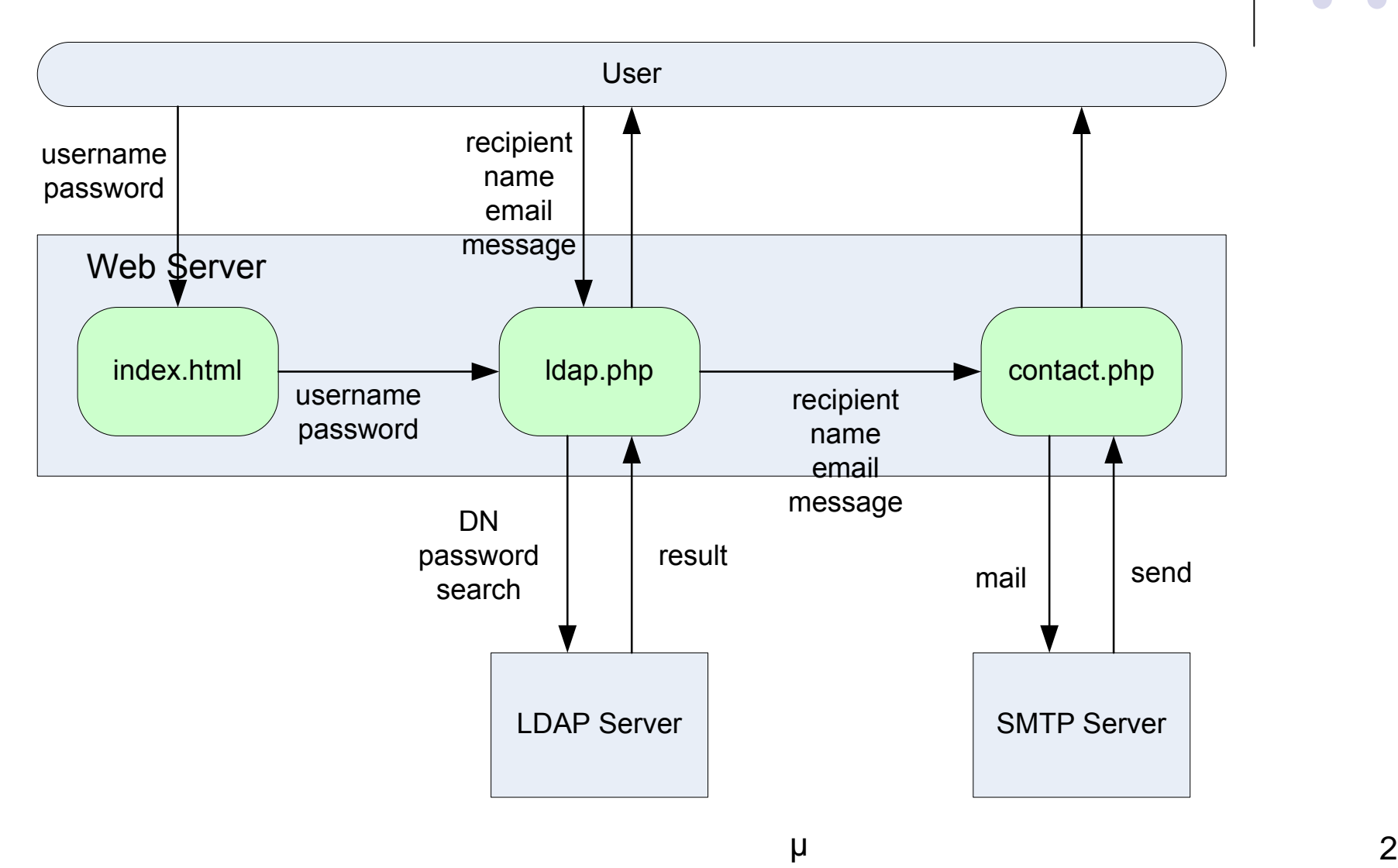

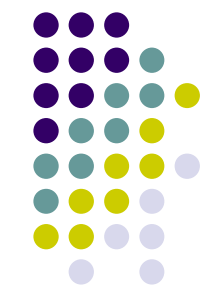

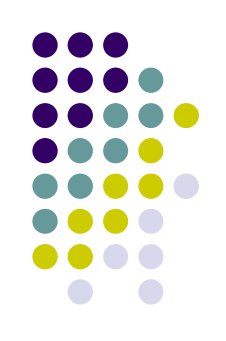

### **Σελίδα index.html**

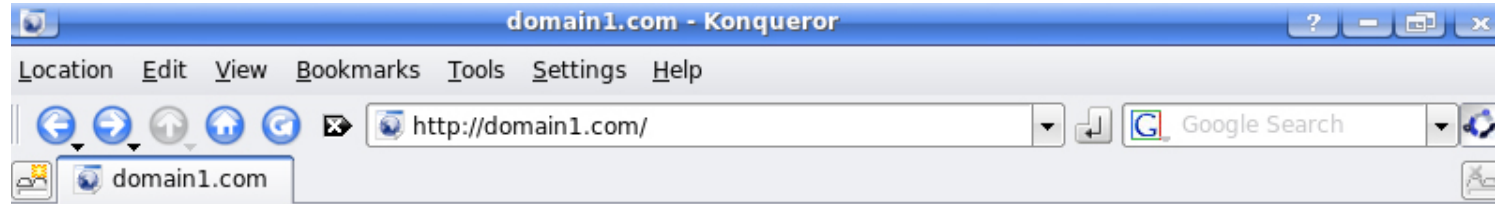

#### domain1.com - Login Page

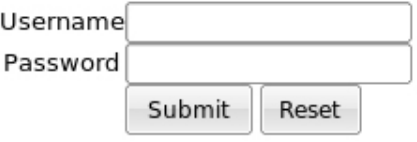

### **Index.html**

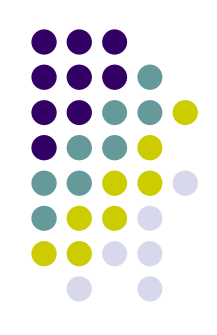

# **(1)**

#### Τίτλος σελίδας

- <title>Login Page cnms1.com</title>
- Τίτλος μέσα στη σελίδα • <h1>cnms1.com - Login Page</h1>
- $\overline{\phantom{a}}$  and  $\overline{\phantom{a}}$  becomes  $\overline{\phantom{a}}$ μ **Idap.php μ** μ post
	- <form action='ldap.php' method=post>
- Κενό κελί στη φόρμα για συμπλήρωση από τον username
	- <input type ='text' name='username'></input>

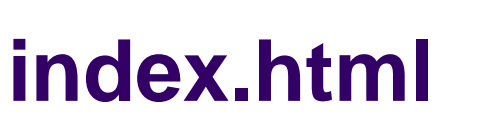

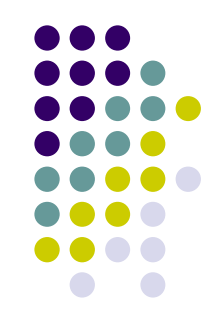

**(2)**

- Κενό κελί στη φόρμα για συμπλήρωση από τον password
	- <input type ='password' name='password'></input>

Προσθήκη κουμπιού για τον καθαρισμό της

- Προσθήκη κουμπιού για την υποβολή της φόρμας • <input type='submit' value='Submit'>
	- μ • <input type='reset' value='Reset'>

### **Παράθεση index.html**

<html> <head> <title>Login Page - cnms1.com</title> </head> <body> <h1>cnms1.com - Login Page</h1> <form action='ldap.php' method=post> <table border='0' cellspacing='0' cellpadding='0' align=center> <tr> <td align='center'>Username</td> <td align='center'> <input type ='text' name='username'></input>  $\lt$ /td $>$  $\langle tr \rangle$ <tr> <td align='center'>Password</td> <td align='center'> <input type ='password' name='password'></input>  $<$ /td $>$  $\langle tr \rangle$ <tr><td></td><td> <input type='submit' value='Submit'> <input type='reset' value='Reset'>  $<$ /td> $<$ /tr> </table> </form> </body> </html>

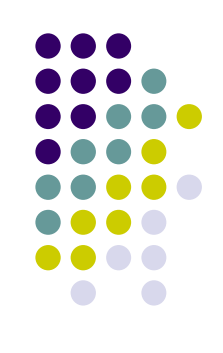

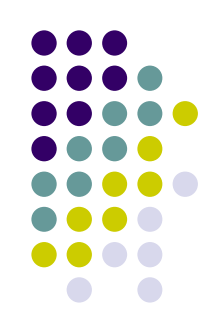

### **Idap.php**

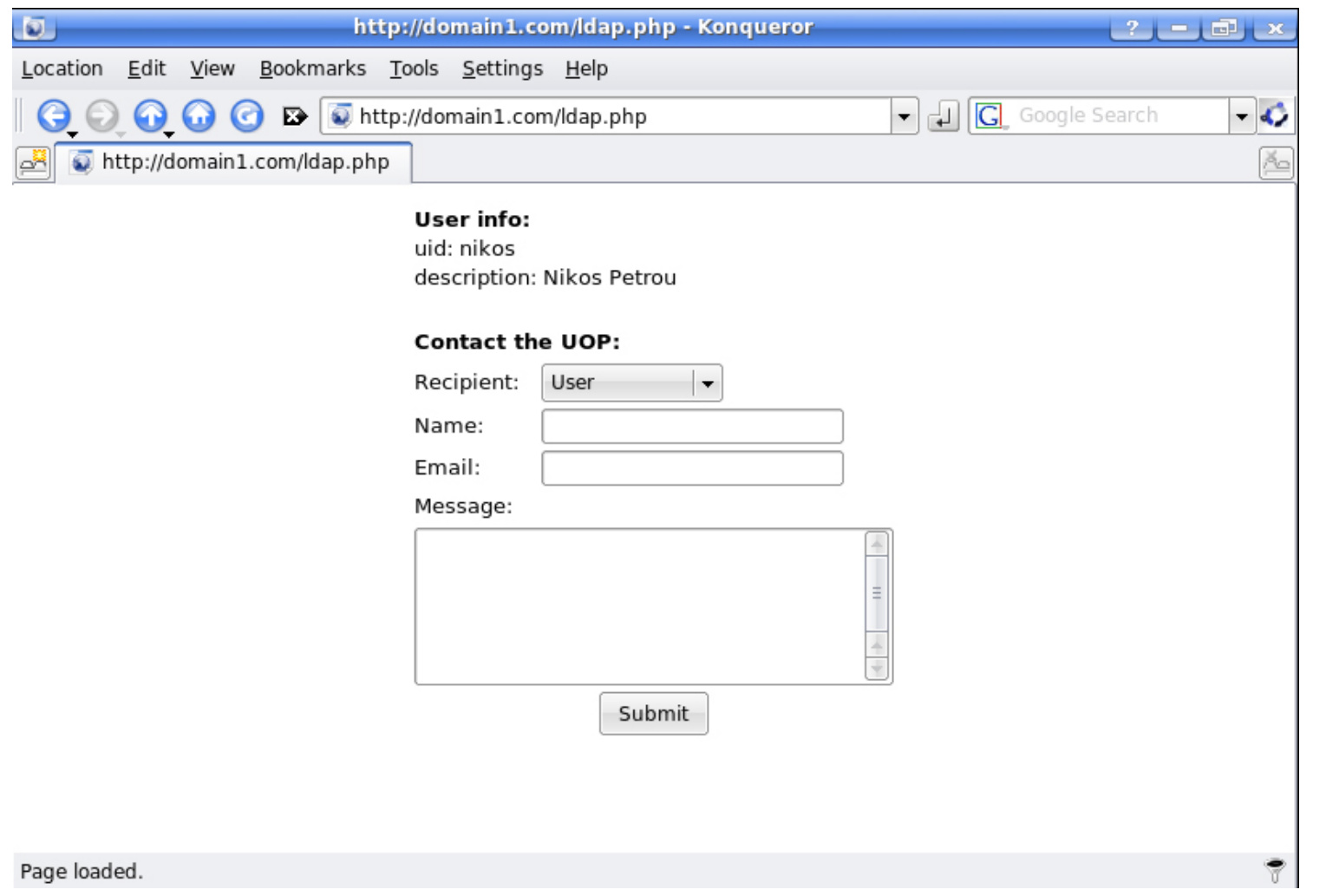

### **LDAP schema**

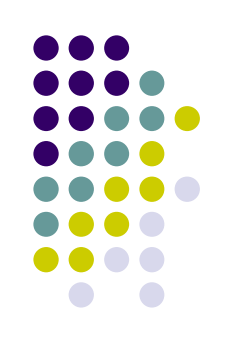

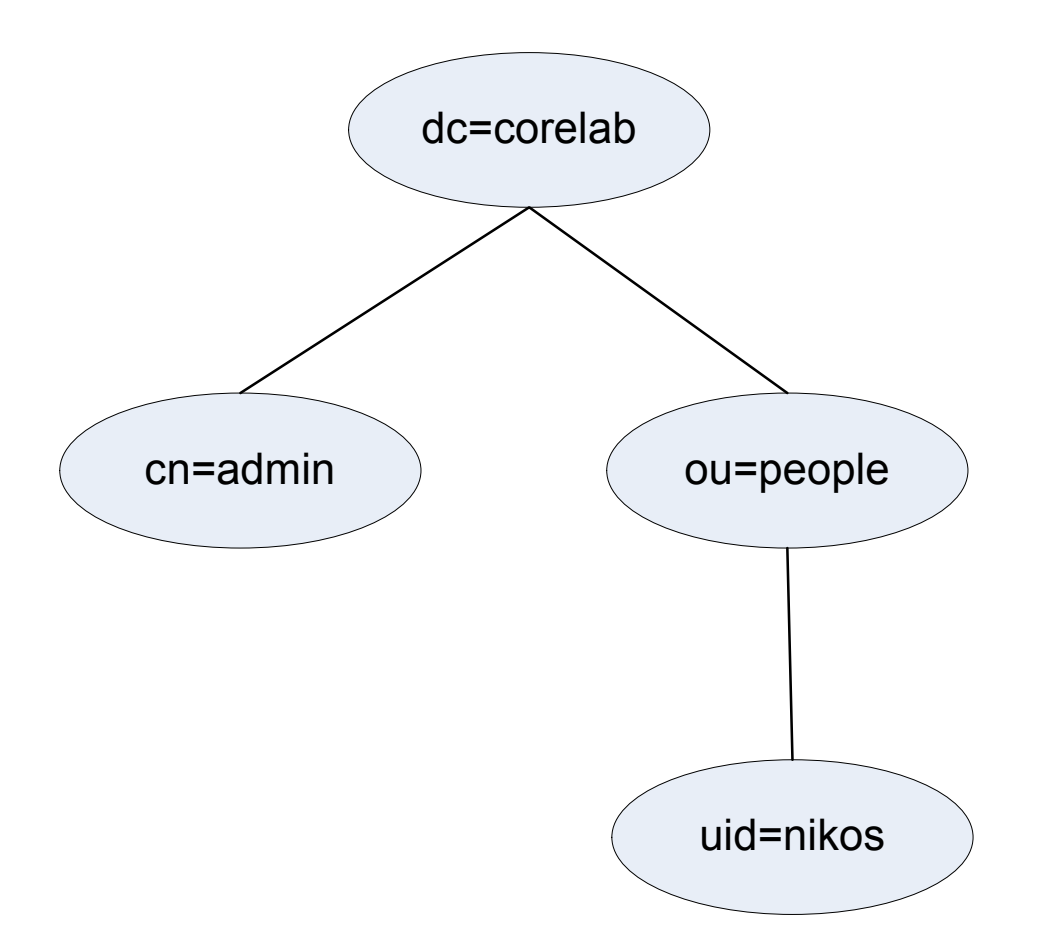

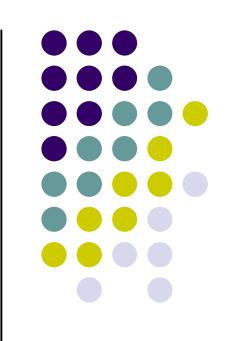

# **Idap.php** (1)

# \$ldap['host'] = "localhost";  $$ldap['port']$  = 389;  $$ldap['base']$  = "dc=corelab";

#### LDAP

- $$ldap['user']$  =  $$_POST['username']$ ;
- \$ldap['userpass'] = \$\_POST["password"];
	-
	-
- \$ldap['dn'] = "uid=".\$ldap['user'].",ou=people,dc=corelab";
	-

#### μ LDAP

\$ldap['conn'] = ldap\_connect( \$ldap['host'], \$ldap['port'] ) or die("Could not connect to server {\$ldap['host']}" );

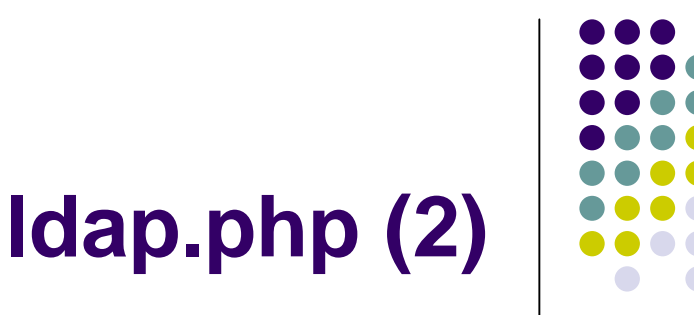

#### BIND LDAP

\$ldap['bind'] = ldap\_bind( \$ldap['conn'], \$ldap['dn'], \$ldap['userpass']);

LDAP \$ldap['result'] = ldap\_search( \$ldap['conn'], \$ldap['base'], 'uid='.\$ldap['user'] );

Ανάκτηση των πληροφοριών του αποτελέσματος της

\$ldap['info'] = ldap\_get\_entries( \$ldap['conn'], \$ldap['result'] );

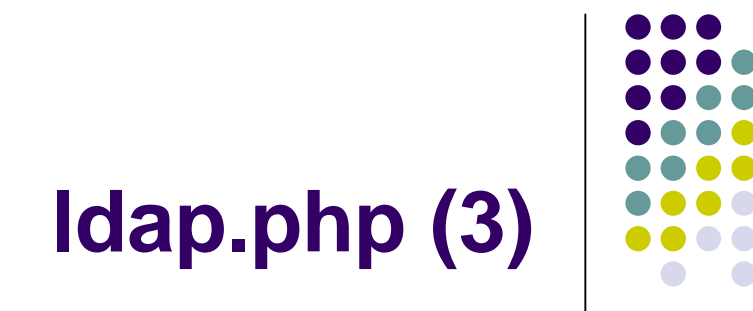

 Προσθήκη πληροφοριών στη σύνοδο \$\_SESSION['uid'] = \$ldap['info'][0]['uid'][0];

 Παρουσίαση πληροφοριών  $\bullet$  . .  $\mu$  uid and  $\mu$ LDAP Server uid: <?php echo \$ldap['info'][0]["uid"][0] ?>

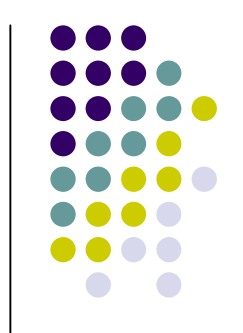

**Idap.php** (4)

 Δημιουργία φόρμας που θα στέλνει τα περιεχόμενά της στη contact.php μ μ post <form method="post" action="contact.php">

<select name="sendto">

Επιλογή παραλήπτη

<option value="fmaster@cnmslab.uop.gr">User</option> <option value="vagelis@cnmslab.uop.gr">Administrator</option>

 $\mu$  email ( $\mu$ ) <input size=25 name="Name"> <input size=25 name="Email">

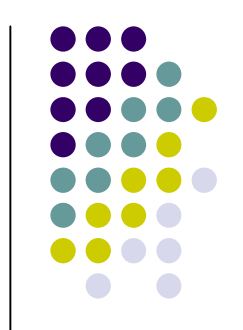

### **Idap.php** (5)

 Κυρίως μήνυμα (στοιχείο φόρμας) <textarea name="Message" rows=5 cols=35></textarea>

 Εμφάνιση μηνυμάτων λαθών echo Idap\_error( \$Idap['conn'] );

 $\bullet$   $\qquad \qquad \mu$ ldap\_close(\$ldap['conn']);

# **Idap.php** (1)

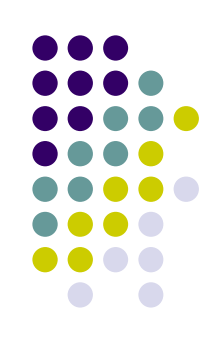

#### <?php // LDAP variables

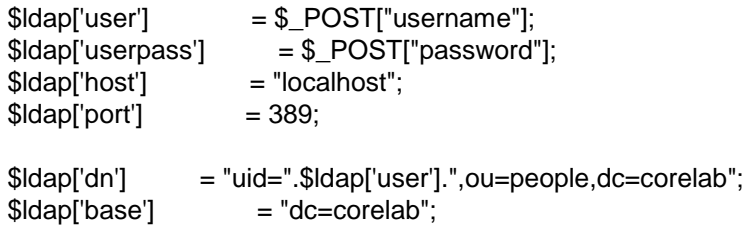

```
// connecting to ldap
$ldap['conn'] = ldap_connect( $ldap['host'], $ldap['port'] )
or die("Could not connect to server {$ldap['host']}" );
```

```
ldap_set_option($ldap['conn'], LDAP_OPT_PROTOCOL_VERSION, 3);
```

```
// binding to ldap
$ldap['bind'] = ldap_bind( $ldap['conn'], $ldap['dn'], $ldap['userpass']);
```

```
if( !$ldap['bind'] )
{
  echo Idap_error( $Idap['conn'] );
  exit;
}
```
# **ldap.php (2)**

```
// search for the user on the ldap server and return all
// the user information
$ldap['result'] = ldap_search( $ldap['conn'], $ldap['base'], 'uid='.$ldap['user'] );
```
//echo \$ldap['result'];

```
if( $ldap['result'] )
{
  // retrieve all the entries from the search result
  $ldap['info'] = ldap_get_entries( $ldap['conn'], $ldap['result'] );
}
else
{
  echo Idap_error( $Idap['conn'] );
  exit;
}
if( $ldap['info'] )
{
  $_SESSION['uid'] = $ldap['info'][0]['uid'][0];
?>
```
<html><body><font face=Arial size=2> <form method="post" action="contact.php"> <table align=center> <tr><td colspan=2><strong>User info:</strong> <br>uid: <?php echo \$ldap['info'][0]["uid"][0] ?>

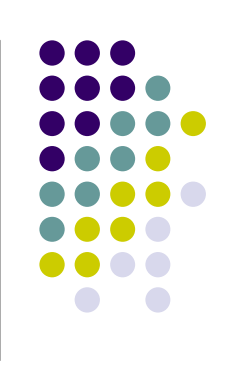

## **ldap.php (3)**

```
<br/>hr></strong></td></tr>
<tr><td colspan=2><strong><br>Contact the UOP:</strong></td></tr>
<tr><td>Recipient:</td><td><select name="sendto"> <option value="fmaster@cnmslab.uop.gr">User</option> <option
      value="vagelis@cnmslab.uop.gr">Administrator</option></select></td></tr>
<tr>>td>Name:</td><td><td>>input size=25 name="Name"></td></tr>
<tr>>td>Email:</td><td><td><input size=25 name="Email"></td></tr>
<tr><td colspan=2>Message:</td></tr>
<tr><td colspan=2 align=center><textarea name="Message" rows=5 cols=35></textarea></td></tr>
<tr><td colspan=2 align=center><input type=submit name="send" value="Submit"></td></tr>
 </table>
 </form>
</body>
</html>
<?php
}
else
{
  echo ldap_error( $ldap['conn'] );
  exit;
}
// close connection to ldap server
```
ldap\_close(\$ldap['conn']);

?>

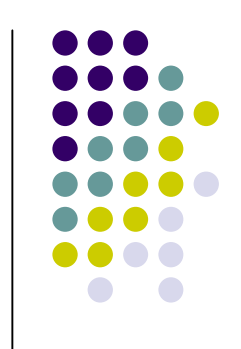

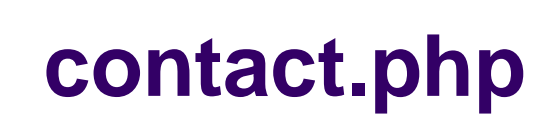

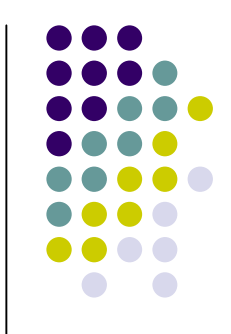

Ιdap php

\$to = \$\_REQUEST['sendto'] ; \$from = \$\_REQUEST['Email'] ; \$name = \$\_REQUEST['Name'] ;

Header, subject email \$headers = "From: \$from"; \$subject = "Web Contact Data";

#### Header, subject email email

**(1)**

\$headers2 = "From: noreply@cnmslab.uop.gr"; \$subject2 = "Thank you for contacting us"; \$autoreply = "Thank you for contacting us. Somebody will get back to you as soon as possible";

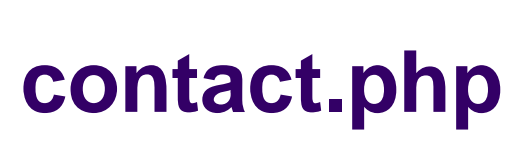

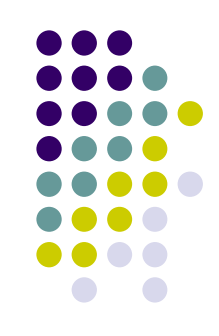

# **(2)**

• Body email  $$fields = array();$  $$fields$ {"Name"} = "Name";  $$fields$ " $Email"$ } = " $Email"$ ; \$fields{"Message"} = "Message";  $\text{p}$ body = "We have received the following information:\n\n"; foreach(\$fields as \$a => \$b) {\$body .= sprintf("%20s: %s\n",\$b,\$\_REQUEST[\$a]); }

#### emails

\$send = mail(\$to, \$subject, \$body, \$headers); \$send2 = mail(\$from, \$subject2, \$autoreply, \$headers2);

### **contact.php**

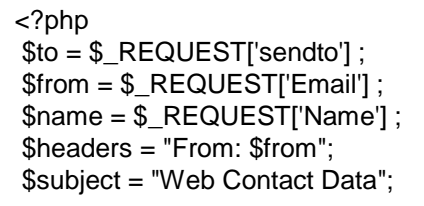

 $$fields = array()$ ; \$fields{"Name"} = "Name"; \$fields{"Email"} = "Email"; \$fields{"Message"} = "Message";

 $\boldsymbol{\delta}$ body = "We have received the following information:\n\n"; foreach( $\boldsymbol{\delta}$ fields as  $\boldsymbol{\delta}$ a =>  $\boldsymbol{\delta}$ b){ $\boldsymbol{\delta}$ body  $\boldsymbol{\delta}$  = sprintf("%20s: %s\n", $\boldsymbol{\delta}$ b, $\boldsymbol{\delta}$  REQUEST[ $\boldsymbol{\delta}$ a]); }

```
$headers2 = "From: noreply@cnmslab.uop.gr";
$subject2 = "Thank you for contacting us";
$autoreply = "Thank you for contacting us. Somebody will get back to you as soon as possible";
if($from ==") {print "You have not entered an email, please go back and try again";}
else {
if($name == '') {print "You have not entered a name, please go back and try again";}
else {
$send = mail($to, $subject, $body, $headers);
$send2 = mail($from, $subject2, $autoreply, $headers2);
if($send)
{
print "Mail Send";
}
else
{print "We encountered an error sending your mail, please notify webmaster@YourCompany.com"; }
}
}
?>
```
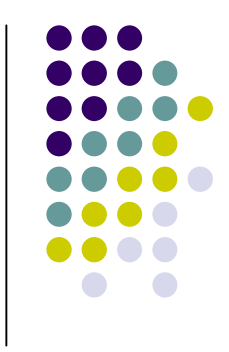